# Product **Document**

**Published by ams OSRAM Group**

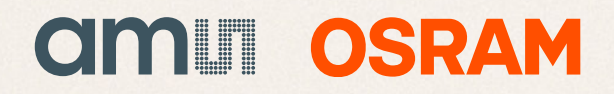

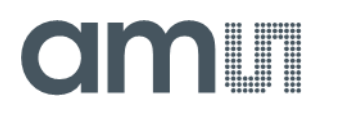

### **Application Note**

AN001018

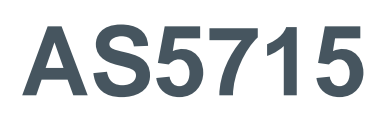

### **How to Calculate the TX - LC Tank AC Conductance**

v1-00 • 2021-Mar-18

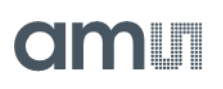

### **Content Guide**

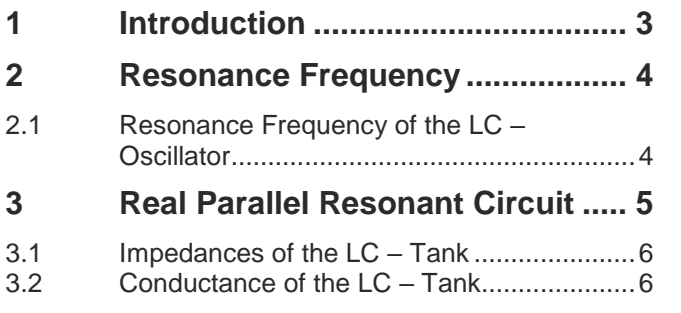

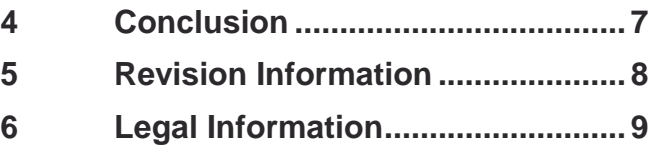

### <span id="page-3-0"></span>**1 Introduction**

The purpose of this document is, to give a description of how to calculate  $G_{TX}$ , the conductance of the LC – Tank relating to the **ams** inductive position sensor AS5715.

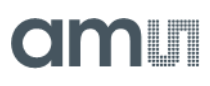

### <span id="page-4-0"></span>**2 Resonance Frequency**

### 2.1 Resonance Frequency of the LC – Oscillator

<span id="page-4-1"></span>**Figure 1: LC – Tank**

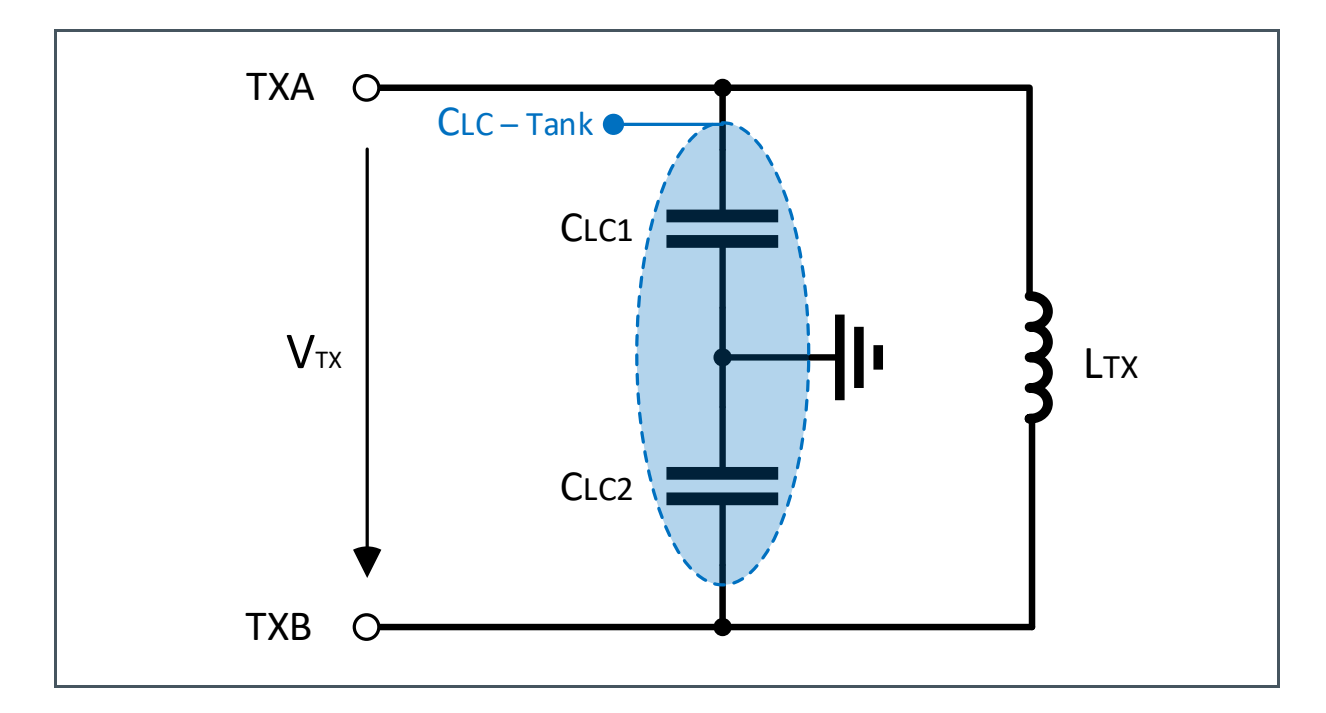

The oscillating frequency,  $f_{TX}$ , depends on the LC – Tank and can be calculated according to the following equations.

**Equation 1:**

$$
C_{LC-Tank} = \frac{C_{LC1} \cdot C_{LC2}}{C_{LC1} + C_{LC2}}
$$

**Equation 2:**

$$
f_{TX} = \frac{1}{2 * \pi * \sqrt{L_{Tx} * C_{LC-Tank}}}
$$

## **amin**

### <span id="page-5-0"></span>**3 Real Parallel Resonant Circuit**

#### **Figure 2:**

**Equivalent Circuit Diagram of the Real PRC**

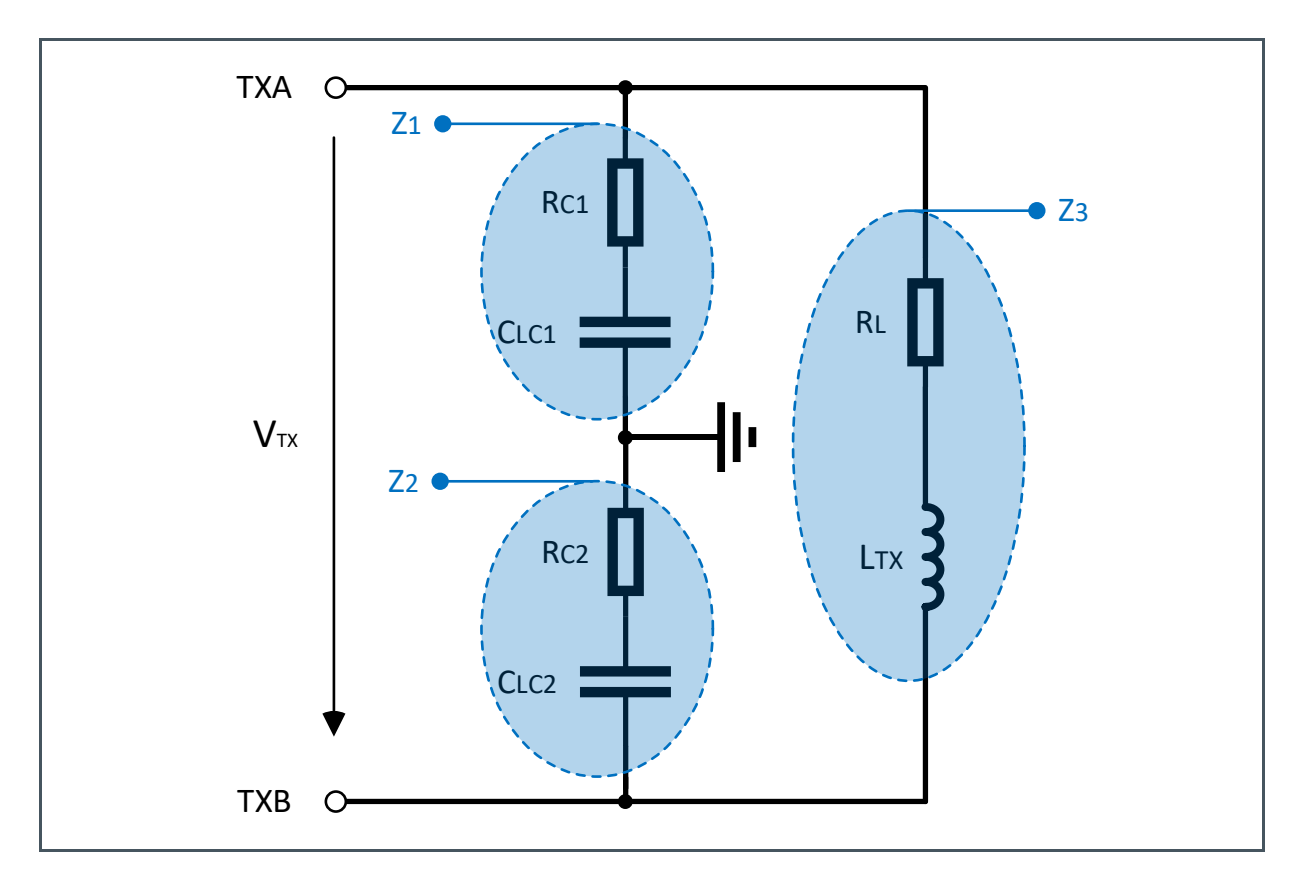

For the real parallel resonant circuit, the parasitic effects of the components must be taken into account.

The circuit diagram above is one example of how the resistive losses of the capacitors and the coil can be considered.

**am** 

### 3.1 Impedances of the LC – Tank

<span id="page-6-0"></span>In the following chapter it is described, how to calculate the partial impedances, the total impedance and subsequently the conductance of the LC – Tank.

#### **3.1.1 Partial Impedances of the LC – Tank**

**Equation 3: Partial Impedances Z<sup>12</sup> and Z<sup>3</sup>**

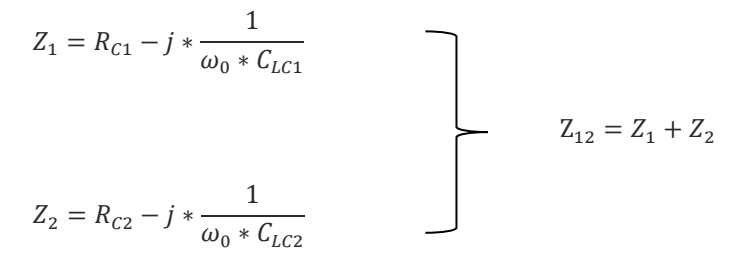

$$
Z_3 = R_L + j * \omega_0 * L_{Tx}
$$
 With  $\omega_0 = 2 * \pi * f_{TX}$ 

#### **3.1.2 Total Impedance of the LC – Tank**

**Equation 4: Total Impedance Z<sup>0</sup>**

<span id="page-6-1"></span>
$$
Z_0 = \frac{Z_{12} * Z_3}{Z_{12} + Z_3} = Re\{Z_0\} + Im\{Z_0\}
$$

### 3.2 Conductance of the LC – Tank

The LC – Tank Conductance is defined at *Im{ Z<sup>0</sup> }=0*.

When  $Im{Z_0}$ =0, then the system is in resonance and therefore:

**Equation 5: GTX, LC – Tank Conductance**

$$
G_{TX}=\frac{1}{Re\{Z_0\}}
$$

### <span id="page-7-0"></span>**4 Conclusion**

The conductance determined by the given formulas is only an approximation.

Possible variations of the values for CLC1, CLC2 and L<sub>TX</sub> due to manufacturing tolerances or due to temperature changes are not taken into account.

It is recommended to measure the exact value of the LC – Tank conductance by using for example a network analyzer or a LCR Meter.

It must be ensured that the value of  $G<sub>TX</sub>$  is within the specification over the entire temperature range of the application.

## **amin**

### <span id="page-8-0"></span>**5 Revision Information**

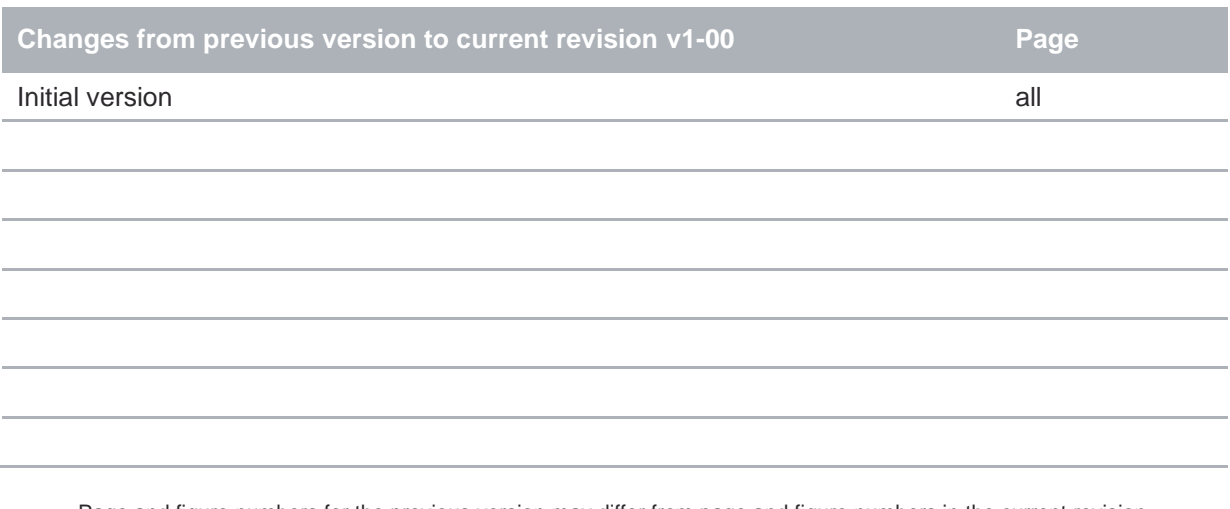

● Page and figure numbers for the previous version may differ from page and figure numbers in the current revision.

Correction of typographical errors is not explicitly mentioned.

# **IMIT**

### <span id="page-9-0"></span>**6 Legal Information**

#### **Copyrights & Disclaimer**

Copyright ams AG, Tobelbader Strasse 30, 8141 Premstaetten, Austria-Europe. Trademarks Registered. All rights reserved. The material herein may not be reproduced, adapted, merged, translated, stored, or used without the prior written consent of the copyright owner.

Information in this document is believed to be accurate and reliable. However, ams AG does not give any representations or warranties, expressed or implied, as to the accuracy or completeness of such information and shall have no liability for the consequences of use of such information.

Applications that are described herein are for illustrative purposes only. ams AG makes no representation or warranty that such applications will be appropriate for the specified use without further testing or modification. ams AG takes no responsibility for the design, operation and testing of the applications and end-products as well as assistance with the applications or end-product designs when using ams AG products. ams AG is not liable for the suitability and fit of ams AG products in applications and end-products planned.

ams AG shall not be liable to recipient or any third party for any damages, including but not limited to personal injury, property damage, loss of profits, loss of use, interruption of business or indirect, special, incidental or consequential damages, of any kind, in connection with or arising out of the furnishing, performance or use of the technical data or applications described herein. No obligation or liability to recipient or any third party shall arise or flow out of ams AG rendering of technical or other services.

ams AG reserves the right to change information in this document at any time and without notice.

#### **RoHS Compliant & ams Green Statement**

**RoHS Compliant:** The term RoHS compliant means that ams AG products fully comply with current RoHS directives. Our semiconductor products do not contain any chemicals for all 6 substance categories plus additional 4 substance categories (per amendment EU 2015/863), including the requirement that lead not exceed 0.1% by weight in homogeneous materials. Where designed to be soldered at high temperatures, RoHS compliant products are suitable for use in specified lead-free processes.

**ams Green (RoHS compliant and no Sb/Br/Cl):** ams Green defines that in addition to RoHS compliance, our products are free of Bromine (Br) and Antimony (Sb) based flame retardants (Br or Sb do not exceed 0.1% by weight in homogeneous material) and do not contain Chlorine (Cl not exceed 0.1% by weight in homogeneous material).

**Important Information:** The information provided in this statement represents ams AG knowledge and belief as of the date that it is provided. ams AG bases its knowledge and belief on information provided by third parties, and makes no representation or warranty as to the accuracy of such information. Efforts are underway to better integrate information from third parties. ams AG has taken and continues to take reasonable steps to provide representative and accurate information but may not have conducted destructive testing or chemical analysis on incoming materials and chemicals. ams AG and ams AG suppliers consider certain information to be proprietary, and thus CAS numbers and other limited information may not be available for release.

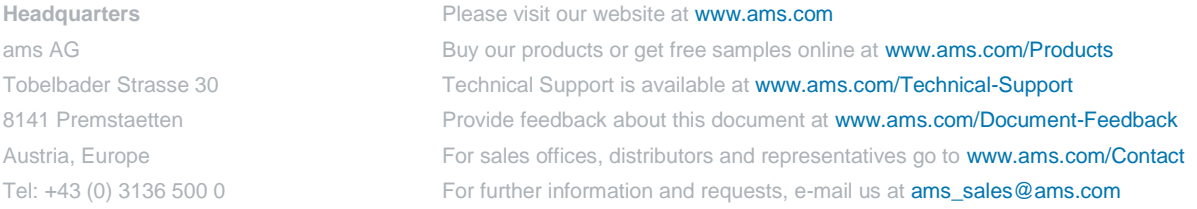